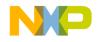

# 56800/E SCI Hands-On Exercise

56800/E Training

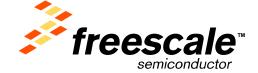

Slide 1

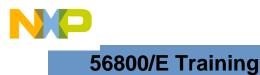

# **Task Description**

Develop a monitor application that uses SCI in messages between PC and DSC56F801x EVB.

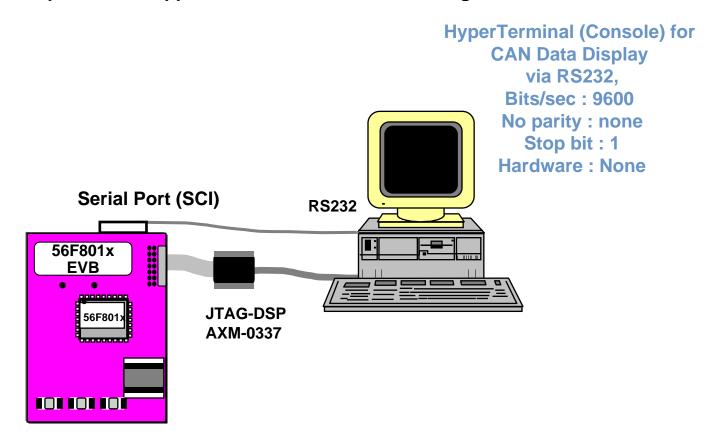

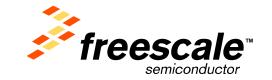

Freescale<sup>TM</sup> and the Freescale logo are trademarks of Freescale Semiconductor, Inc. All other product or service names are the property of their respective owners. © Freescale Semiconductor, Inc. 2004

Slide 2

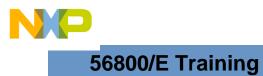

Slide 3

## Approach

- Use Processor Expert Beans to implement Target System application
  - ✓AsynchroSerial
  - ✓ Download and Execute on 56F801x Demo Board

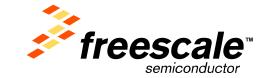

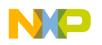

| Metrowerks Code¥                                                                         | Yarrior                 |                       |                              |           |               |                                     | . 8 × |
|------------------------------------------------------------------------------------------|-------------------------|-----------------------|------------------------------|-----------|---------------|-------------------------------------|-------|
| File <u>Edit view S</u> earc                                                             | h Project <u>B</u> obug | Processor Expert Data | Visualization <u>W</u> indow | Help      |               |                                     |       |
| <u>N</u> ew                                                                              | Ctrl+Shift+N            | レオ 相 相 に く            | 🛡 🐂 👟 🔳 🖻                    |           |               |                                     |       |
| Open<br>Find and Open File                                                               | Ctrl+D                  |                       |                              |           | _             |                                     |       |
| Glose                                                                                    | Ctrl+₩                  |                       |                              |           |               |                                     |       |
| <u>S</u> ave<br>Save All<br>Save <u>A</u> s<br>Save A Cop <u>y</u> As<br>Re <u>v</u> ert | Ctrl+S<br>Ctrl+Shift+S  |                       | <b>、</b>                     |           |               |                                     | I     |
| Open Workspace<br>Close Workspace<br>Save Workspace<br>Save Workspace As                 |                         |                       |                              |           |               |                                     |       |
| Import Components<br>Close Catalog<br>Import Project<br>Expo <u>rt</u> Project           |                         |                       |                              |           |               |                                     |       |
| Page Setyp<br>Print                                                                      | Ctrl+P                  |                       |                              |           |               |                                     |       |
| Open Recen <u>t</u>                                                                      | •                       |                       |                              |           |               |                                     |       |
| E <u>x</u> it                                                                            |                         |                       |                              |           |               |                                     |       |
|                                                                                          |                         |                       |                              |           | $\overline{}$ |                                     |       |
|                                                                                          |                         |                       |                              |           | *             | Click File pull down menu           |       |
|                                                                                          |                         |                       |                              |           |               |                                     |       |
|                                                                                          |                         |                       |                              |           |               |                                     |       |
|                                                                                          |                         |                       |                              |           |               |                                     |       |
|                                                                                          |                         |                       |                              |           |               |                                     |       |
|                                                                                          |                         |                       |                              |           |               |                                     |       |
| 🏦 Start 🛛 🚮 🥭 🛛                                                                          | x 🖪 🖬 🖎 🕯               | 🕽 🖸 » 🛛 🌆 Metrow      | erk 🔍 SCI                    | SCI_Hands |               | <b>97%) =</b> 😤 🔆 🏈 🎮 🕾 🖉 🖳 🚈 🖺 2:3 | 6 PM  |
|                                                                                          |                         |                       |                              |           |               |                                     |       |

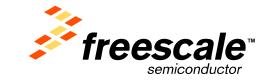

Slide 4

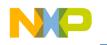

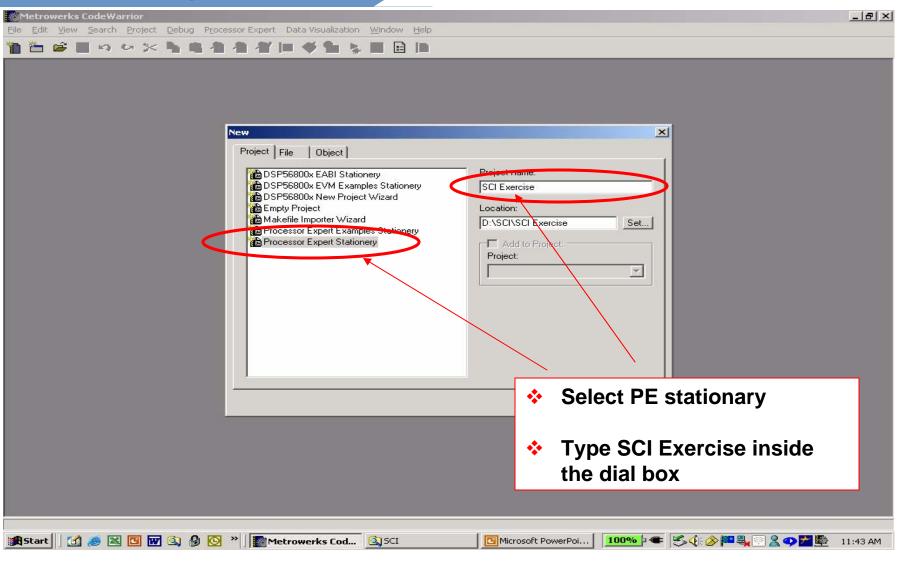

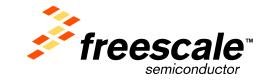

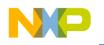

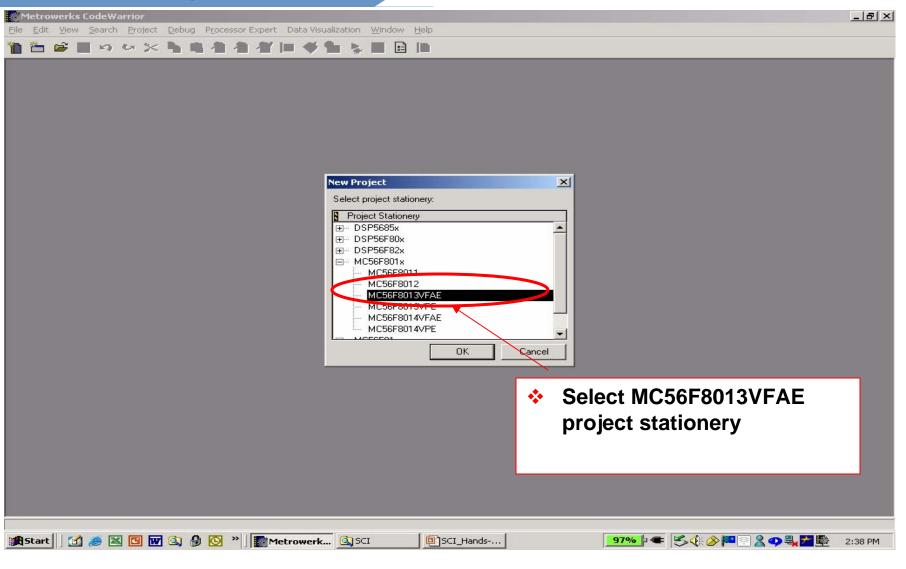

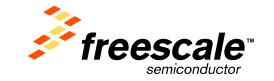

Slide 6

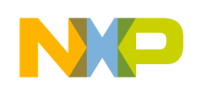

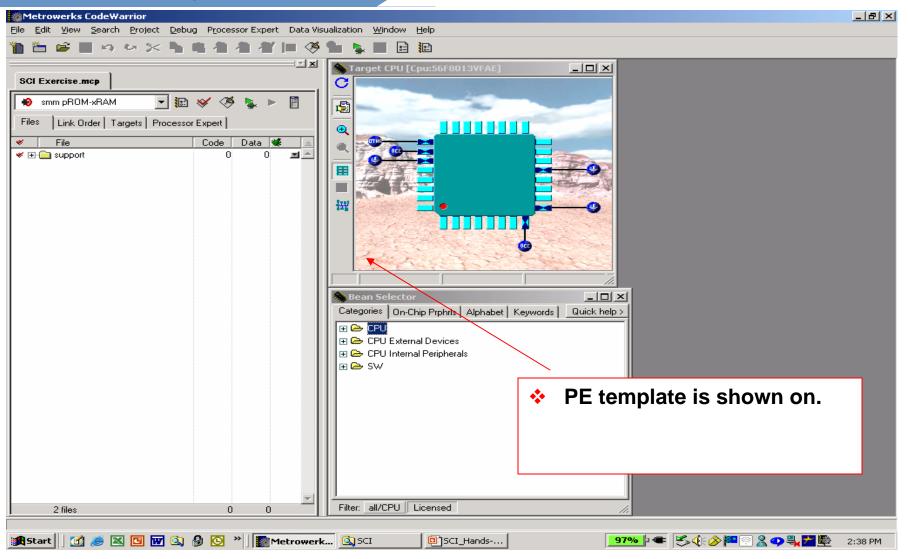

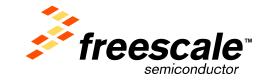

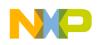

Slide 8

### 56800/E Training

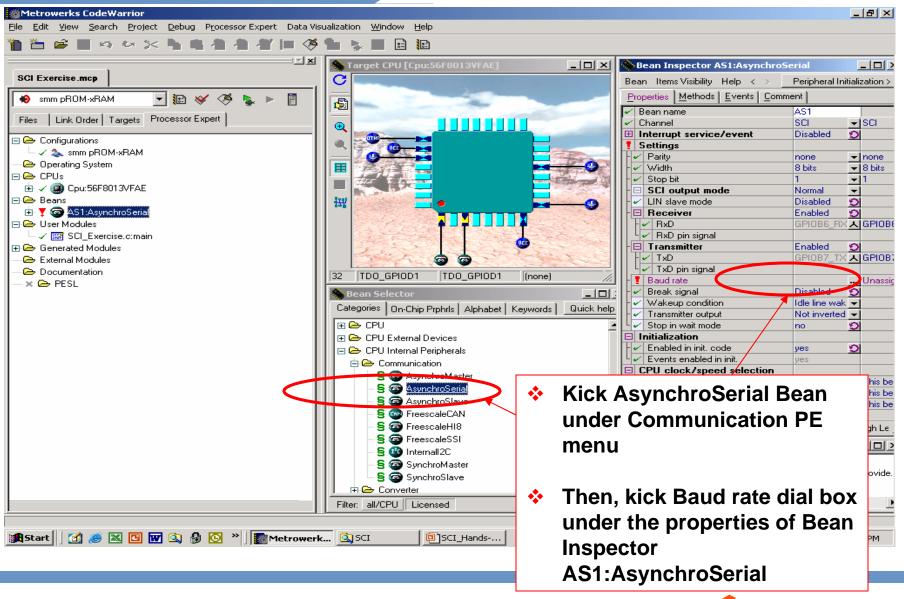

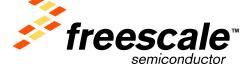

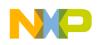

| Metrowerks CodeWarrior<br>File Edit View Search Project Debug Processor Expert Data Visualization Window Help                                                                                                    | X                                                          |
|----------------------------------------------------------------------------------------------------|------------------------------------------------------------|
|                                                                                                    |                                                            |
| ■ ■ ■ ■ ■ ■ ■ ■ ■ ■ ■ ■ ■ ■ ■ ■ ■ ■ ■                                                                                                    | 🗴 💊 Bean Inspector AS1:AsynchroSerial                      |
| SCI Exercise.mcp                                                                                                    | Bean Items Visibility Help < > Peripheral Initialization > |
|                                                                                                    |                                                            |
| Smm pBOM-xBAM Timing - Baud rate                                                                                                    |                                                            |
| Files   Link Order   Targets Buntime setting                                                                                                    | AS1<br>SCI VISCI                                           |
|                                                                                                    | Disabled O                                                 |
| Configurations Runtime setting type: fixed value                                                                                                    | Units: Vith value                                          |
| → ↓ smm pROM-xRAM<br>→ Operating System                                                                                                    | Xtal ticks                                                 |
| Error allowed: Unit: M 2                                                                                                    | 8 bits V 8 bits                                            |
|                                                                                                    |                                                            |
| E Beans Speed                                                                                                    | Disabled Disabled                                          |
| The Source Speed Speed mode Adjusted value: Prescaler: Error:                                                                                                    | Enabled 2                                                  |
| □ → User Modules high 9615.385 baud 208 0.16%                                                                                                    | GPIOB6_RX A GPIOB6                                         |
| In the second second se |                                                            |
| The Generated Modules                                                                                                    | Enabled O                                                  |
| Slow disabled                                                                                                    | GPIOB7_TX 🔥 GPIOB7                                         |
| C Documentation                                                                                                    |                                                            |
| - X 🗁 PESL                                                                                                    |                                                            |
|                                                                                                    | Disabled O                                                 |
| Possible settings:                                                                                                    | Not inverted                                               |
| Closest values: 9569baud, 9615baud;<br>Possible in all speed modes: 244-2000000 baud;                                                                                                    | no D                                                       |
| Possible in an speed modes. 244-200000 badd,                                                                                                    |                                                            |
|                                                                                                    | yes D                                                      |
|                                                                                                    | yes                                                        |
|                                                                                                    | ion                                                        |
| ↓ Tvp                                                                                                    | e 9600 baud rate inside                                    |
|                                                                                                    | This be                                                    |
| the                                                                                                    | dial box                                                   |
|                                                                                                    | High Le                                                    |
| Overclocked     Intersection of speed modes                                                                                                    | _ [ ] 2                                                    |
|                                                                                                    |                                                            |
| - S SynchroMaster                                                                                                    |                                                            |
| 🗕 🗕 🗧 🤕 SynchroSlave                                                                                                    |                                                            |
|                                                                                                    |                                                            |
| Filter: all/CPU Licensed                                                                                                    |                                                            |
|                                                                                                    |                                                            |
| 😹 Start 🛛 🙆 😹 🔟 🐨 🔕 🍰 🚫 🎽 🎆 Metrowerk 💁 SCI 🖉 SCI_Hands                                                                                                    | <b>97% 1 € € € € € € € € 1 2:39</b> PM                     |

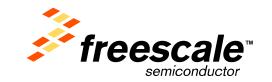

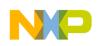

| Metrowerks CodeWarrior               |                                |                         |                  |                                                                                                    |                                | _ 8                     |          |
|--------------------------------------|--------------------------------|-------------------------|------------------|----------------------------------------------------------------------------------------------------|--------------------------------|-------------------------|----------|
| File Edit View Search Project Debug  | Processor Expert Data Vis      | aualization Window Help |                  |                                                                                                    |                                |                         |          |
|                                      | Suspend Processor Expe         |                         | (                |                                                                                                    |                                |                         |          |
| 🎦 🛅 🚅 📕 🗠 🗠 🔀 📲                      | <u>S</u> aspena Processor Expe | erchor Sci Exercise.mcp |                  |                                                                                                    |                                |                         |          |
|                                      | <u>G</u> enerate Code 'SCI Exe | rcise.mcp'              | F8013VFAE]       |                                                                                                    | Bean Inspector AS1:Asynchro    | Sovial                  |          |
| SCI Exercise.mcp                     | Ereeze Generated Code          |                         | I DOI J WI MEJ   |                                                                                                    |                                |                         |          |
|                                      | View                           |                         |                  |                                                                                                    | Bean Items Visibility Help < > | Peripheral Initializati | tion >   |
| 🍺 smm pROM-xRAM 🛛 🔻 🔝 🚿              | Tools                          |                         |                  |                                                                                                    | Properties Methods Events Cor  | nment                   |          |
|                                      | Options                        | ↓ ↓                     |                  |                                                                                                    | 🖌 Bean name                    | AS1                     |          |
| Files Link Order Targets Processor E | Update                         | ↓ ↓                     |                  |                                                                                                    | 🖌 Channel                      | SCI 🚽 SC                | CI       |
| 🖃 🗁 Configurations                   |                                | <b>\</b>                |                  | and the second second se                                                                                                    | Interrupt service/event        | Disabled 🕥              |          |
| Gringulations<br>↓ ✓ 🏊 smm pBOM-xBAM | Undo                           | $\sim$                  |                  |                                                                                                    | Settings                       |                         |          |
|                                      | <u>R</u> edo                   |                         |                  |                                                                                                    | - 🗸 Parity                     | none 💌 no               |          |
|                                      | Brina PE Windows to Fro        | nt                      |                  | Contraction of the local division of the local division of the loc | - 🗸 Width                      | 8 bits 🚽 8 b            | bits     |
|                                      | Arrange PE Windows             |                         |                  | The second second                                                                                                    | - 🗸 Stop bit                   | 1 - 1                   |          |
|                                      |                                |                         |                  |                                                                                                    | SCI output mode                | Normal 👻                |          |
|                                      | Import 56800/E project I       | from Quick-Start 💦 🔪    | <b>k</b>         |                                                                                                    | LIN slave mode                 | Disabled 🖸              |          |
| 🕀 🗸 🎯 AS1:AsynchroSerial             |                                |                         |                  | A PARTY AND AND                                                                                                    |                                | Enabled 🖸               |          |
| 🖃 🗁 User Modules                     |                                |                         |                  |                                                                                                    | RxD                            | GPIOB6_RX               | PIUBE    |
| └─ ✓  SCI_Exercise.c:main            |                                |                         | as a cost of     | COR CORREL                                                                                                    | Lev RxD pin signal             | Exclusion of            |          |
| 🕀 🗁 Generated Modules                |                                | La Section              |                  | STATISTICS.                                                                                                    | F Transmitter                  | Enabled 🕥               | DIOD:    |
| - 🗁 External Modules                 |                                |                         |                  | 1 The Card                                                                                                    | TxD pin signal                 | GPIOB7_TX A GF          | PIUB.    |
| - 🗁 Documentation                    |                                | sig                     | GND              |                                                                                                    | Baud rate                      | 9600 baud hig           | ab: 90   |
| - 🗶 🗁 PESL                           |                                |                         |                  |                                                                                                    | Break signal                   | Disabled 🕥              | gn. oc   |
|                                      |                                | Sean Selector           |                  |                                                                                                    | Wakeup condition               | Idle line wak 🚽         |          |
|                                      |                                | Categories On-Chip Prp  | hris Alphabet Ke | ywords Quick help                                                                                                    | - V Transmitter output         | Not inverted -          |          |
|                                      |                                | 🕀 🗁 CPU                 |                  |                                                                                                    | Stop in wait mode              | no 🖸                    |          |
|                                      |                                | 🗐 🗁 CPU External Dev    | ices             |                                                                                                    | Initialization                 |                         |          |
|                                      |                                | E 🗁 CPU Internal Perip  |                  | $\mathbf{A}$                                                                                                    | Enabled in init. code          | yes 🖸                   |          |
|                                      |                                | ⊟ 🗁 Communication       |                  | $\mathbf{A}$                                                                                                    | Events enabled in init.        | yes                     |          |
|                                      |                                |                         |                  | N                                                                                                    | CPU clock/speed selection      |                         |          |
|                                      |                                | - S 💿 Asynchr           |                  |                                                                                                    |                                |                         | his be   |
|                                      |                                | - S 💿 Asynchr           |                  | 🚸 Selec                                                                                                    | t Generate Code                | SCI 🔤                   | his be   |
|                                      |                                | - S 👰 Asynchr           |                  | • ••••••                                                                                                    |                                | Th                      | his be   |
|                                      |                                | - S 🚳 Freesca           |                  | Fyerc                                                                                                    | cise.mcp' under                | PF null 🗕               |          |
|                                      |                                | - S 💿 Freesca           |                  |                                                                                                    | ischnep under                  | i <b>L Pull</b> High    | gh Le j  |
|                                      |                                | 📕 🚽 🗧 🗐 Freesca         | leSSI            | down                                                                                                    | menu to genera                 | ita tha 🗍               |          |
|                                      |                                | 🛛 🚽 🗧 🔁 Internall       | 2C               | uown                                                                                                    | menu to genera                 |                         | <u> </u> |
|                                      |                                | 🛛 🚽 🗧 🛜 Synchro         | Master           | code                                                                                                    |                                |                         |          |
|                                      |                                | 📕 🚽 🗧 🧟 Synchro         | Slave            | LUUE                                                                                                    |                                |                         |          |
|                                      |                                | 🕫 🗁 Converter           |                  | -                                                                                                    |                                |                         |          |
|                                      |                                | Filter: all/CPU Licens  | ed               |                                                                                                    |                                |                         |          |
|                                      |                                |                         |                  |                                                                                                    | P                              |                         |          |
|                                      |                                |                         |                  |                                                                                                    |                                |                         |          |
| 🏽 🚮 Start 🛛 🚮 🧶 📉 🛄 🕅 🔍 🚱            | 🕑 » 📗 🎆 Metrowerl              | k 🔍 SCI 🛛 🔍 📴           | SCI_Hands        | <u> </u>                                                                                                    | 97‰ 🕨 🖝 🗏 🍕 🏈 🏴 🕾 🏖 😋          | ) 🔩 📶 🎰 🛛 2:39 Pl       | M        |
|                                      |                                |                         |                  |                                                                                                    |                                |                         |          |

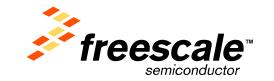

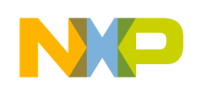

| Metrowerks CodeWarrior                                   |                                                                                                    |                                                                                                    |                                    |                | _ 8 ×          |
|----------------------------------------------------------|----------------------------------------------------------------------------------------------------|----------------------------------------------------------------------------------------------------|------------------------------------|----------------|----------------|
| Eile Edit View Search Project Debug Processor Expert Dal |                                                                                                    |                                                                                                    |                                    |                |                |
| Code generation                                          | 🎺 🐂 💺 📕 🖬 🏗                                                                                                    |                                                                                                    |                                    |                |                |
| Processor Expert is working.                             | Target CPU [Cpu:56F8013VFAE]                                                                                                    | - D ×                                                                                                    | Bean Inspector AS1:Asynchro        | oSerial        | _02            |
| SCI Exeri 🔏 Please wait.                                 | C                                                                                                    |                                                                                                    | Bean Items Visibility Help < >     | Peripheral Ini | itialization > |
| 😽 smm pROM-xRAM 💌 🏗 🞸 🎘 💺 🕨 📋                            |                                                                                                    | and the second                                                                                                  | Properties Methods Events Cor      | nment]         |                |
|                                                          |                                                                                                    |                                                                                                    | Bean name                          | AS1            |                |
| Files Link Order Targets Processor Expert                |                                                                                                    |                                                                                                    |                                    | SCI            | - SCI          |
|                                                          |                                                                                                    | the second second second second second second second second second second second second second second second se | E Interrupt service/event          | Disabled       | 0              |
| 🖃 🗁 Configurations                                       |                                                                                                    |                                                                                                    | Settings                           |                | ~              |
| — ✓ 為 smm pROM-xRAM                                      |                                                                                                    | CT 10 prim                                                                                                    | Parity                             | none           | - none         |
| — 🗁 Operating System                                     |                                                                                                    | 0                                                                                                    | - 🗸 Width                          | 8 bits         | - 8 bits       |
|                                                          |                                                                                                    | trail and the                                                                                                   | - V Stop bit                       | 1              | - 1            |
| 🗄 🗸 🍘 Cpu:56F8013VFAE                                    |                                                                                                    | 1 1 1 1 1 1 1 1 1 1 1 1 1 1 1 1 1 1 1                                                                           | - SCI output mode                  | Normal         | -              |
| 🖃 🗁 Beans                                                |                                                                                                    | -0                                                                                                    | LIN slave mode                     | Disabled       | 0              |
| 🛨 🗸 🌚 AS1:AsynchroSerial                                 | Code Generation                                                                                                    |                                                                                                    | - 🖂 Receiver                       | Enabled        | 2              |
| 🖃 🗁 User Modules                                         |                                                                                                    | 100                                                                                                    | RxD                                | GPIOB6_RX      |                |
| 🖵 🗸 🖼 SCI_Exercise.c:main                                | Project: SCI_Exercise                                                                                                    |                                                                                                    | RxD pin signal                     |                |                |
| 🖅 🗁 Generated Modules                                    |                                                                                                    |                                                                                                    | - 🗆 Transmitter                    | Enabled        | 0              |
| — 🗁 External Modules                                     | Module: Cpu                                                                                                    |                                                                                                    | TxD                                | GPIOB7_TX      | A GPIOE        |
| - 🗁 Documentation                                        |                                                                                                    |                                                                                                    | 🛛 🕹 🖌 TxD pin signal               |                |                |
| — 🗴 🗁 PESL                                               | Current line: 624 Total lines: 6469                                                                                                    |                                                                                                    | Baud rate                          | 9600 baud      | high: 9        |
|                                                          | Current line, 624   1 otal lines, 6463                                                                                                    |                                                                                                    | 🗧 🚽 Break signal                   | Disabled       | 0              |
|                                                          | Errors: 0 Warnings: 0 Hints: 0                                                                                                    | uick help                                                                                                    | Vakeup condition                   | Idle line wak  | -              |
|                                                          |                                                                                                    | Circle Holp                                                                                                    | I ransmitter output                | Not inverted   | -              |
|                                                          |                                                                                                    |                                                                                                    | 🛓 🖵 🖌 Stop in wait mode            | no             | 2              |
|                                                          |                                                                                                    |                                                                                                    | 🗉 Initialization                   |                |                |
|                                                          | TE COnternal Peripherals                                                                                                    |                                                                                                    | Enabled in init. code              | yes            | 2              |
|                                                          | 📄 🗁 Communication                                                                                                    |                                                                                                    | Events enabled in init.            | yes            |                |
|                                                          | S 📾 AsynchroMaster                                                                                                    |                                                                                                    | E CPU clock/speed selection        |                | 17.00 M        |
|                                                          | - S @ AsynchroSerial                                                                                                    |                                                                                                    | - 🗸 High speed mode                | This bean er   |                |
|                                                          | - S AsynchroSlave                                                                                                    |                                                                                                    | - V Low speed mode                 | This bean di   |                |
|                                                          | - S (m) FreescaleCAN                                                                                                    |                                                                                                    | L Slow speed mode                  | This bean di   | D This b       |
|                                                          | - S @ FreescaleH18                                                                                                    | -                                                                                                    | BASIC ADVANCED EXPER               | T Describer    | -6.16-6.1      |
|                                                          | - S @ FreescaleSSI                                                                                                    |                                                                                                    | BASIC ADVANCED EXPER               | I Bean Levi    | el: High Le    |
|                                                          |                                                                                                    |                                                                                                    | 🉈 Errors: 0, warnings: 0, hints: 0 |                | _ 0            |
|                                                          | - S 🔮 Internall2C                                                                                                    |                                                                                                    |                                    |                |                |
|                                                          | - SynchroMaster                                                                                                    |                                                                                                    | 1                                  |                |                |
|                                                          | 🚽 🚽 🗧 🔕 SynchroSlave                                                                                                    |                                                                                                    |                                    |                |                |
|                                                          | 🗐 🕞 Converter                                                                                                    |                                                                                                    |                                    |                |                |
|                                                          | Filter: all/CPU Licensed                                                                                                    |                                                                                                    |                                    |                |                |
|                                                          |                                                                                                    |                                                                                                    |                                    |                |                |
|                                                          | I manufacture in the second second se |                                                                                                    |                                    |                |                |
| 🏨 Start 🛛 🙍 😹 🔟 👿 🔕 🗿 🙆 👋 🌆 Metro                        | werk 🖾 SCI 👜 SCI_Hands                                                                                                    |                                                                                                    | 97% 🕨 🖝 🌫 🌜 🔿                      | 💐 🛣 🖳 🔅        | 2:39 PM        |
|                                                          |                                                                                                    |                                                                                                    |                                    |                | 2.37 FM        |

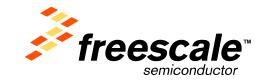

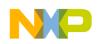

| Metrowerks CodeWarrior                                                          |                                                                                                    |
|---------------------------------------------------------------------------------|----------------------------------------------------------------------------------------------------|
| <u>File Edit View Search Project Debug Processor Expert</u> Data Vis            | sualization <u>W</u> indow <u>H</u> elp                                                                                                    |
| 🎦 洒 🚅 🔲 🕫 🗠 🔀 🐂 📽 🖉 🚝 🥬                                                         | 🐂 💺 🔳 🖬 📾                                                                                                    |
| SCI Exercise.mcp                                                                |                                                                                                    |
|                                                                                 | 🚸 🔸 🚯 🔸 🖬 🗣 💼 🗣 🖬 🗣 Path: D:\Data\Technical Training\DSC training\Exam\SCI_Exercise.c 😻 🔤                                                                                                    |
| 🔸 smm pROM-xRAM 🔄 🔝 🧇 🦄 🕨 🗎                                                     | <pre>#include "AS1.h"    /* Include shared modules, which are used for whole project */</pre>                                                                                                    |
| Files Link Order Targets Processor Expert                                       | #include "PE_Types.h"                                                                                                    |
| Configurations     ✓                                                            | <pre>#include "PE_Const.h" #include "IO_Map.h"</pre>                                                                                                    |
|                                                                                 | void main(void) {                                                                                                    |
|                                                                                 | <pre>/*** Processor Expert internal initialization. DON'T REMOVE TI PE_low_level_init(); /*** End of Processor Expert internal initialization.</pre>                                                                                                    |
|                                                                                 | /**** End of Frocessor Expert Internal Initialization.                                                                                                    |
| ✓      ✓      ✓     ✓     ✓     SC_Exercise.c:main     ✓     Gruestated Modules | for(::) ()                                                                                                    |
| External Modules                                                                |                                                                                                    |
|                                                                                 | /* END SCI_Exercise */                                                                                                    |
| - × 👄 PESL                                                                      | ** ###################################                                                                                                    |
|                                                                                 | ** ** *********************************                                                                                                    |
|                                                                                 | Line 42 Col 11                                                                                                    |
|                                                                                 | Communication     S                                                                                                    |
|                                                                                 | S C Asynchroslave<br>S Asynchroslave<br>S C Asynchroslave<br>S C A Synchroslave<br>S C A Synchroslave<br>S C A Synchrosla |
|                                                                                 | -S FreescaleCAN SCI Exercise compain file to                                                                                                    |
|                                                                                 |                                                                                                    |
|                                                                                 |                                                                                                    |
|                                                                                 | SynchroMaster     SynchroSlave     Hint: File startup\55F80xx_init.asm copied to the pro                                                                                                    |
|                                                                                 | Converter                                                                                                    |
| 2 files 0 0                                                                     |                                                                                                    |
| 😹 Start 🛛 🖉 💌 🖸 🐨 🖄 🖗 🙆 » 🗍 🎆 Metrowerk                                         | د در المعالية المعالية الم                                                                                                    |

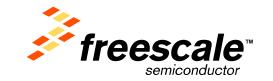

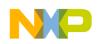

| Metrowerks CodeWarrior                                                                                                    | <u>_ 8 ×</u>         |
|----------------------------------------------------------------------------------------------------|----------------------|
| <u>File Edit View Search Project D</u> ebug P <u>r</u> ocessor Expert Data Visualization <u>W</u> indow <u>H</u> elp                                                                                                    |                      |
| 1 1 1 1 1 1 1 1 1 1 1 1 1 1 1 1 1 1 1                                                                                                    |                      |
|                                                                                                    | heral Initialization |
| some pROM-sRAM     include *Ast = to the training Use training Use tradin Use training Use training Use training Use |                      |

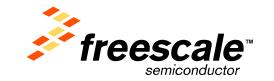

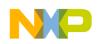

Slide 14

### 56800/E Training

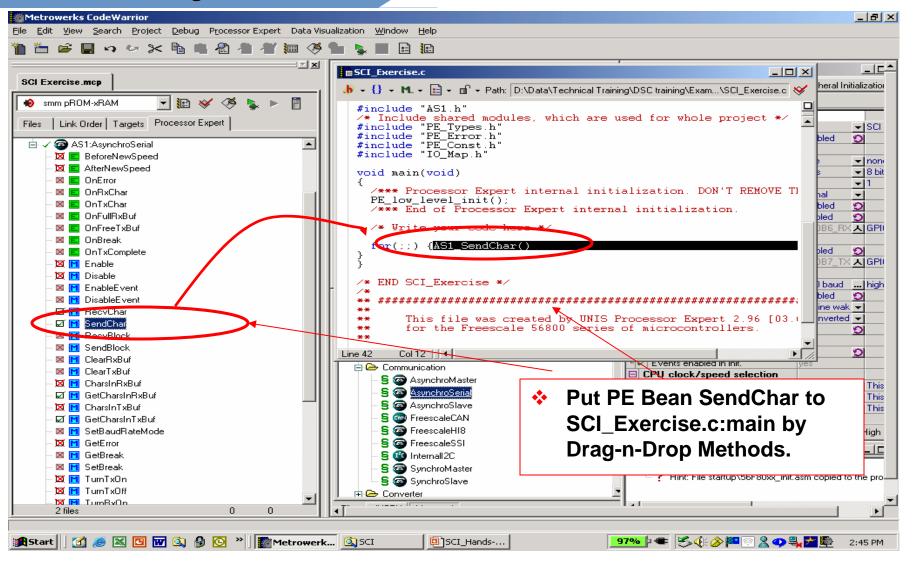

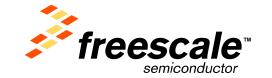

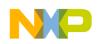

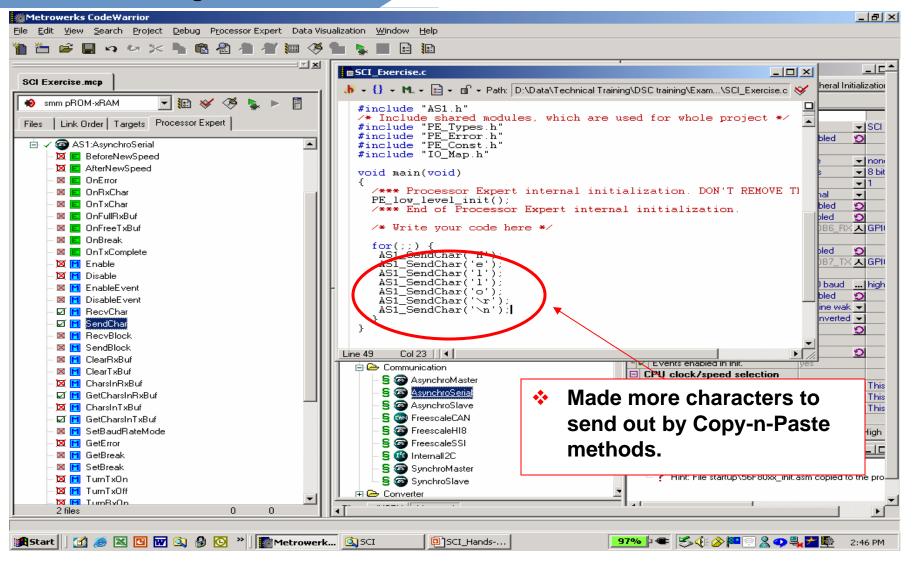

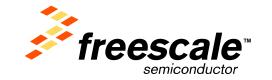

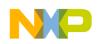

Slide 16

### 56800/E Training

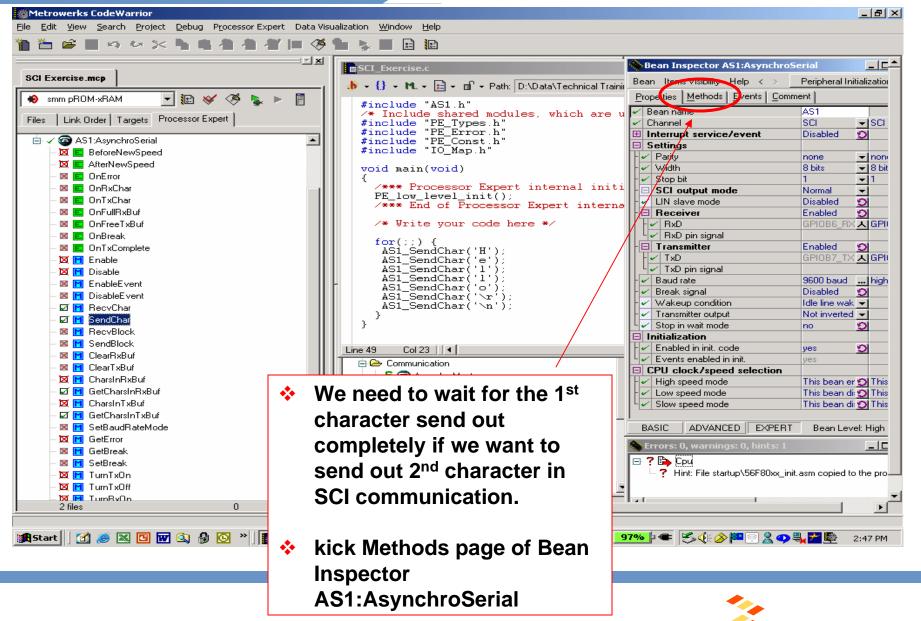

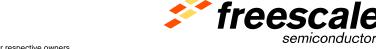

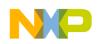

| Metrowerks CodeWarrior File Edit View Search Project Debug Processor Expert Data V | isualization Window Help                               |                                         |                                      |
|------------------------------------------------------------------------------------|--------------------------------------------------------|-----------------------------------------|--------------------------------------|
| 🎦 🖆 🗃 여 여 🖂 🐂 🐴 🐴 🕌 🧶                                                              |                                                        |                                         |                                      |
|                                                                                    | SCI_Exercise.c                                         | Sean Inspector AS1                      | :AsynchroSerial                      |
| SCI Exercise.mcp                                                                   | 👔 🔥 🗸 🚼 👻 🛤 👻 💼 👻 🖬 👻 Path: D:\Data\Technical Trainin  | Bean Items Visibility He                | elp < > Peripheral Initialization    |
| 😥 smm pROM-xRAM 🛛 🔻 🔝 😽 🧏 🕨 📔                                                      | #include "AS1.h"                                       | Properties Methods E                    | vents Comment                        |
|                                                                                    | /* Include shared modules, which are u                 | 🕱 Enable                                | don't generate code 🛛 🕥              |
| Files Link Order Targets Processor Expert                                          | #include "PE_Types.h"                                  | 🕱 Disable                               | don't generate code 🛛 🕥              |
| 🖻 🗸 💿 AS1:AsynchroSerial 📃                                                         | <pre>#include "PE_Error.h" #include "PE_Const.h"</pre> | EnableEvent                             | don't generate code                  |
| - X E BeforeNewSpeed                                                               | #include "IO Map.h"                                    | DisableEvent                            | don't generate code                  |
|                                                                                    |                                                        | RecvChar                                | generate code 🖸                      |
|                                                                                    | void main(void)                                        | ⊠ SendChar                              | generate code 🕥                      |
|                                                                                    | /**** Processor Expert internal initi                  | RecvBlock                               | don't generate code                  |
|                                                                                    | PE low level init();                                   | Senablock                               | don't generate code                  |
| – 🛛 🗾 OnTxChar                                                                     | /*** End of Processor Expert interna                   | ClearRxBuf                              | don't generate code                  |
| – 🛛 🔳 OnFullRxBuf                                                                  |                                                        | ClearTxBuf                              | don't generate code                  |
| – 🛛 🧧 OnFreeTxBuf                                                                  | /* Write your code here */                             | 🕱 CharsInRxBuf                          | don't generate code                  |
| – 🛛 🗾 OnBreak                                                                      | for(;;) {                                              | ☐ GetCharsInRxBuf                       | generate code 🕥                      |
| – 🛛 🔳 OnTxComplete                                                                 | AS1_SendChar('H');                                     | CharsInTxBuf                            | don't generate code                  |
| – 🔀 M Enable                                                                       | AS1_SendChar('e');                                     | GetCharsInTxBuf                         | generate code 🕥                      |
| – 🔀 附 Disable                                                                      | AS1_SendChar('1');<br>AS1_SendChar('1');               | SetBaudRateMode                         | don't generate code                  |
| – 🛛 M EnableEvent                                                                  | ASI_SendChar('1');<br>ASI_SendChar('o');               | CetError                                | don't generate code 🕥                |
| – 🛛 M DisableEvent                                                                 | AS1_SendChar('\r');                                    | GetBreak                                | don't generate code                  |
| – 🗹 M RecvChar                                                                     | AS1_SendChar('\n');                                    | SetBreak                                | don't generate code                  |
| – 🗹 🔟 SendChar                                                                     | }                                                      | TurnTxOn                                | don't generate code 🕥                |
|                                                                                    | }                                                      | TurnTxOff                               | don't generate code 🕥                |
| – 🛛 M SendBlock                                                                    |                                                        | TurnRxOn                                | don't generate code 🕥                |
| – 🛛 M ClearRxBuf                                                                   | Line 49 Col 23                                         |                                         | don't generate code 🕥                |
|                                                                                    | 🔁 🗁 Communication                                      | X SetIdle                               | don't generate code 🕥                |
|                                                                                    |                                                        |                                         | don't generate code                  |
|                                                                                    | nahla CatDyldla DE Daan                                |                                         |                                      |
|                                                                                    | Enable GetRxIdle PE Bean                               | GetRxIdle                               | don't generate code                  |
|                                                                                    |                                                        | A Gerr xcomplete                        |                                      |
| - ⊠ M SetBaudRateMode                                                              | by kicking this dial box                               |                                         |                                      |
|                                                                                    | · · · · · · · · · · · · · · · · · · ·                  | BASIC ADVANCED                          | EXPERT Bean Level: High              |
|                                                                                    |                                                        | Ѧ Errors: 0, warnings:                  | 0, hints: 1 📃 🗖                      |
| - 🛛 🖬 GetBreak                                                                     |                                                        | E ? 🗈 Cpu                               |                                      |
| - X M SetBreak                                                                     | - B 🥶 Synchromaster                                    | - · - · · · · · · · · · · · · · · · · · | \56F80xx init.asm copied to the pro  |
| - 🛛 TurnTxOn                                                                       | 🗌 🔤 🛜 SynchroSlave                                     | - i Hint. File stattup                  | toor coxx_inicasin copied to the pro |
| - 🛛 M TumTxOff                                                                     | 📄 🗭 Converter 📃 🗖                                      |                                         | -1                                   |
| 2 files 0 0                                                                        | • • • • • • • • • • • • • • • • • • •                  |                                         |                                      |
|                                                                                    |                                                        |                                         |                                      |
| 🙀 Start 🛛 🛃 😹 🖪 👿 🔕 🖗 💽 🎽 🎆 Metrower                                               | rk 🔯 SCI 📴 SCI_Hands                                   | 7‰⊧€ ≶∢⊗⊨                               | 🖳 🌋 李 🔩 🚰 🌉 🛛 2:50 PM                |

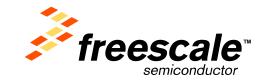

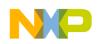

| Metrowerks CodeWarrior                                    |                                                                         |                          | _ # ×                                          |
|-----------------------------------------------------------|-------------------------------------------------------------------------|--------------------------|------------------------------------------------|
| Eile Edit View Search Project Debug Processor Expert Data |                                                                         |                          |                                                |
| 11  11  11  11  11  11  11  11  11  1                     | 🦻 🐂 🐘 🗈 🔝                                                               |                          |                                                |
| · · · · · · · · · · · · · · · · · · ·                     | SCI Exercise.c                                                          | Sean Inspector AS1       | L:AsynchroSerial                               |
| SCI Exercise.mcp                                          |                                                                         | Bean Items Visibility He | elp < > Peripheral Initialization              |
|                                                           | 👖 🔥 🔹 🚯 👻 🛤 👻 💼 👻 🖬 👻 Path: D:\Data\Technical Traini                    | Properties Methods E     |                                                |
| 📄 🏟 smm pROM-xRAM 🔄 🔢 😻 🧇 🦉 💺 🕨 📋                         | #include "AS1.h"                                                        |                          |                                                |
| Files Link Order Targets Processor Expert                 | <pre>/* Include shared modules, which are u #include "PE_Types.h"</pre> | X Enable                 | don't generate code 🕥<br>don't generate code 🕥 |
|                                                           | #include "PE Error.h"                                                   | EnableEvent              | don't generate code                            |
| 📄 🖃 🖉 🐼 AS1:AsynchroSerial 📃 📃                            | <pre>#include "PE_Const.h"</pre>                                        | DisableEvent             | don't generate code                            |
| – 🔀 🔳 BeforeNewSpeed                                      | #include "IO_Map.h"                                                     |                          | generate code                                  |
| – 🔀 🗾 AfterNewSpeed                                       | void main(void)                                                         | 2 SendChar               | generate code                                  |
| – 🛛 🖪 OnError                                             | {                                                                       | RecvBlock                | don't generate code                            |
| – 🛛 🧮 OnRxChar                                            | /*** Processor Expert internal initi                                    | SendBlock                | don't generate code                            |
| – 🛛 🗾 OnTxChar                                            | PE_low_level_init();<br>/*** End of Processor Expert interna            | 🛛 ClearRxBuf             | don't generate code                            |
| — 🛛 🗾 OnFullRxBuf                                         |                                                                         | 🛛 🖾 ClearTxBuf           | don't generate code                            |
| — 🛛 🖪 OnFreeTxBuf                                         | /* Write your code here */                                              | 🕱 CharsInRxBuf           | don't generate code 🛛 🕥                        |
| – 🛛 🖪 OnBreak                                             | for(;;) {                                                               | ☑ GetCharsInRxBuf        | generate code 🕥                                |
| – 🛛 🖪 OnTxComplete                                        | AS1_SendChar('H');                                                      | 🕱 CharsInTxBuf           | don't generate code 🕥                          |
| — 🔀 M Enable                                              | AS1_SendChar('e');                                                      | ☑ GetCharsInTxBuf        | generate code 🕥                                |
| — 🔀 📔 Disable                                             | AS1_SendChar('1');<br>AS1_SendChar('1');                                | SetBaudRateMode          | don't generate code                            |
| – 🛛 📶 EnableEvent                                         | ASI_SendChar('o');                                                      | CetError                 | don't generate code 🕥                          |
| – 🛛 📶 DisableEvent                                        | AS1_SendChar('\r');                                                     | GetBreak<br>SetBreak     | don't generate code                            |
| – 🗹 📶 RecvChar                                            | AS1_SendChar('\n');                                                     | X TurnTxOn               | don't generate code                            |
| – 🗹 🔟 SendChar                                            |                                                                         | X TurnTxOff              | don't generate code 🖸<br>don't generate code 🕥 |
| – 🛛 📔 RecvBlock                                           |                                                                         | X TurnBxOn               | don't generate code 🖸                          |
| – 🛛 📔 SendBlock                                           | Line 49 Col 23                                                          | X TurnBxOff              | don't generate code                            |
| – 🛛 🔟 ClearRxBuf                                          |                                                                         | X SetIdle                | don't generate code 2                          |
| – 🛛 M ClearTxBuf                                          | E 🗁 Communication                                                       |                          | don't generate code                            |
| – 🔀 📔 CharsInRxBuf                                        |                                                                         | 🕱 ConnectPin             | don't generate code                            |
| - 🗹 🞦 GetCharsInRxBuf                                     | Enable GetTxComplete PE                                                 | ⊠ GetRxIdle              | percente coue                                  |
| – 🔀 🔟 CharsInTxBuf                                        |                                                                         | X GetTxComplete          | don't generate code 💫                          |
| – 🗹 📶 GetCharsInTxBuf                                     | Bean by kicking this dial                                               |                          |                                                |
| – 🛛 M SetBaudRateMode                                     | Sean by Kicking this dial                                               | BASIC ADVANCED           | EXPERT Bean Level: High                        |
| - 🔀 📶 GetError                                            | XOX                                                                     | Serrors: 0, warnings:    | 0, hints: 1                                    |
| – 🛛 📶 GetBreak                                            |                                                                         |                          |                                                |
| – 🛛 M SetBreak                                            | - S 🐨 Synchromaster                                                     | 🖃 ? 📴 Cpu                |                                                |
| – 🔀 📔 TurnTxOn                                            | 🚽 🗧 🔕 SynchroSlave                                                      | Hint: File startup       | o\56F80xx_init.asm copied to the pro           |
| - 🔀 📔 TurnTxOff                                           | 🖪 🕞 Converter                                                           |                          |                                                |
| 2 files 0 0                                               | T                                                                       |                          |                                                |
| 1 211105 0 0                                              |                                                                         |                          |                                                |
|                                                           |                                                                         |                          |                                                |
| 🏽 🛃 Start 🔢 🛃 🖾 🔟 👿 🖄 🚱 🙆 👋 🎆 Metrowe                     | rk 🖾 SCI 📴 SCI_Hands                                                    | 97% 🕨 🖝 🥌 🌾 🄗 🏴          | 🖣 🛜 🧟 🐢 🔩 🚰 🌉 🛛 2:50 РМ 👘                      |
|                                                           |                                                                         |                          |                                                |

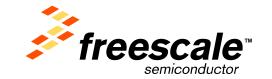

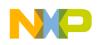

| Metrowerks CodeWarrior                                         |                                                                         |                          | _ 8 ×                                          |
|----------------------------------------------------------------|-------------------------------------------------------------------------|--------------------------|------------------------------------------------|
| File Edit View Search Project Debug Processor Expert Data Visu |                                                                         |                          |                                                |
| ● 1 ■ ■ ♀ ♀ > ● ● ● ● ● ● ● ● ●                                |                                                                         |                          |                                                |
|                                                                | SCI Exercise.c                                                          | Sean Inspector AS1       | 1:AsynchroSerial                               |
| SCI Exercise.mcp                                               |                                                                         | Bean Items Visibility He | elp < > Peripheral Initialization              |
| 🗰 smm pROM-xRAM 🔽 🔝 😽 🧐 🛌 🕨 🗍                                  | 🔥 🔸 🚷 🔸 🛍 🖌 💼 🗣 🖬 🗣 Path: D:\Data\Technical Trainii                     | Properties Methods E     |                                                |
| 🔹 smm pROM-xRAM 🔄 🔃 💞 🧏 🕨 📳                                    | #include "AS1.h"                                                        |                          |                                                |
| Files Link Order Targets Processor Expert                      | <pre>/* Include shared modules, which are u #include "PE_Types.h"</pre> | X Disable                | don't generate code 🖸<br>don't generate code 🕥 |
|                                                                | #include "PE Error.h"                                                   | ⊠ EnableEvent            | don't generate code                            |
| 🖻 🗸 🐼 AS1:AsynchroSerial 📃                                     | #include "PE_Const.h"                                                   | DisableEvent             | don't generate code                            |
| - 🔀 📰 BeforeNewSpeed                                           | #include "IO_Map.h"                                                     | Ø RecvChar               | generate code 🕥                                |
| – 🔀 📰 AfterNewSpeed                                            | void main(void)                                                         | 🗹 SendChar               | generate code                                  |
| – 🛛 🧮 OnError                                                  | {                                                                       | RecvBlock                | don't generate code                            |
| – 🗵 🖻 OnRxChar                                                 | /*** Processor Expert internal initi                                    | SendBlock                | don't generate code                            |
| – 🛛 🖪 OnTxChar                                                 | PE_low_level_init();<br>/*** End of Processor Expert interna            | 🛛 ClearRxBuf             | don't generate code                            |
| – 🗵 🔲 OnFullRxBuf                                              | , and of freessor expert interne                                        | 🛛 ClearTxBuf             | don't generate code                            |
| – 🛛 🔲 OnFreeTxBuf                                              | /* Write your code here */                                              | 🕱 CharsInRxBuf           | don't generate code 🛛 🕥                        |
| – 🗵 🔳 OnBreak                                                  | for the State                                                           | GetCharsInRxBuf          | generate code 💋                                |
| – 🗵 🖻 OnTxComplete                                             | for(;;) {<br>AS1_SendChar('H');                                         | 🕱 CharsInTxBuf           | don't generate code 🛛 🕥                        |
| – 🔀 M Enable                                                   | AS1_SendChar('e');                                                      | ☑ GetCharsInTxBuf        | generate code 🕥                                |
| — 🕱 M Disable                                                  | AS1_SendChar('1');                                                      | SetBaudRateMode          | don't generate code                            |
| – 🛛 🕅 EnableEvent                                              | AS1_SendChar('l');<br>AS1_SendChar('o');                                | 🕱 GetError               | don't generate code 🛛 🕥                        |
| – 🛛 M DisableEvent                                             | ASI_SendChar('0');<br>ASI_SendChar('\r');                               | 🛛 GetBreak               | don't generate code                            |
| - 🗹 M RecvChar                                                 | AS1_SendChar('\n');                                                     | SetBreak                 | don't generate code                            |
|                                                                | }                                                                       | 🕱 TurnTxOn               | don't generate code 🛛 🕥                        |
|                                                                | }                                                                       | TurnTxOff                | don't generate code 🛛 🖸                        |
|                                                                | Scroll up the screen to                                                 | On                       | don't generate code 🖸                          |
|                                                                | Scroll up the screen to                                                 | Off                      | don't generate code 🛛 🖸                        |
| – X M ClearTxBuf                                               |                                                                         | _                        | don't generate code                            |
| - 🛛 M CharsinBxBuf                                             | reach GetTxComplete PE                                                  | ode                      | don't generate code                            |
|                                                                | •                                                                       | amin                     | don't generate code                            |
| - 🗹 🖬 GetCharsInRxBuf                                          | Bean by kick the scroll b                                               | ar de                    | generate code D                                |
| – 🖾 🖬 CharsInTxBuf                                             |                                                                         |                          | generate code                                  |
| – 🗹 🔟 GetCharsInTxBuf                                          |                                                                         | [                        |                                                |
| - 🛛 🖬 SetBaudRateMode                                          |                                                                         |                          | D EXPERT Bean Level: High                      |
| - 🖾 🔟 GetError                                                 |                                                                         | Ѧ Errors: 0, warnings:   | : 0, hints: 1 📃 🗖                              |
| - 🛛 🔟 GetBreak                                                 | 🛛 🗧 🔮 Internall2C                                                       | 🖃 ? 🕒 Cpu                |                                                |
| – 🛛 M SetBreak                                                 | - Sign SynchroMaster                                                    |                          | VECTODay init and a side of the st             |
| – 🛛 M TurnTxOn                                                 | 🗌 🗕 🗧 🔕 SynchroSlave                                                    | Hint: File startup       | p\56F80xx_init.asm copied to the pro           |
| - 🛛 M TumTxOff                                                 | 🖙 🗁 Converter 📃                                                         | 1                        |                                                |
| 2 files 0 0                                                    | - T"                                                                    | Lat                      |                                                |
|                                                                |                                                                         |                          |                                                |
|                                                                |                                                                         |                          |                                                |
| 🏽 🔀 Start 🔢 🥭 📧 📴 🐨 🔕 월 🙆 🔌 🛐 Metrowerk                        | 🔯 SCI 🔲 SCI_Hands 🧧                                                     | 17% 🕨 🖝 🥌 🍕 🔗 🏴          | 💶 🛜 🧝 ஆ 🚰 跡 🛛 2:53 PM                          |
|                                                                |                                                                         |                          |                                                |

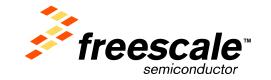

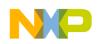

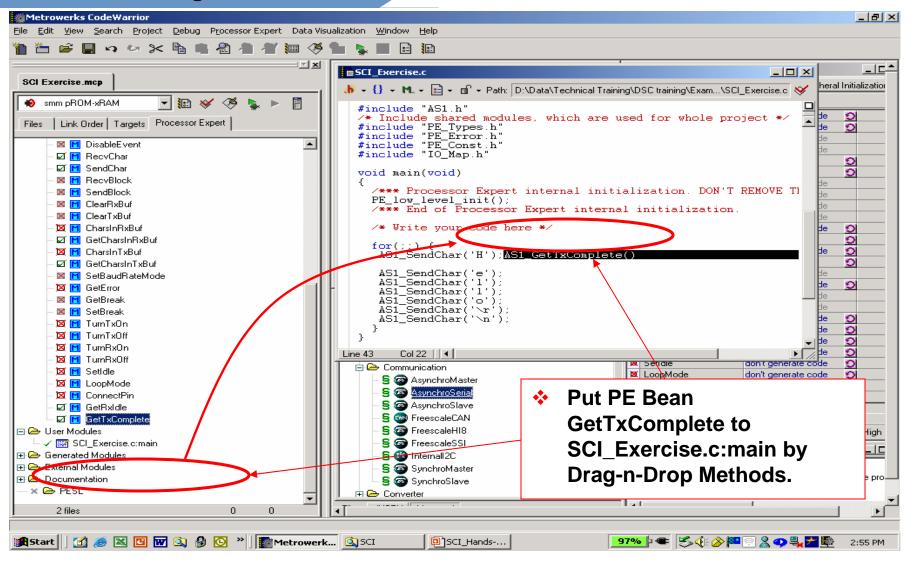

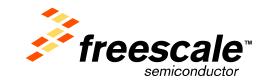

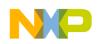

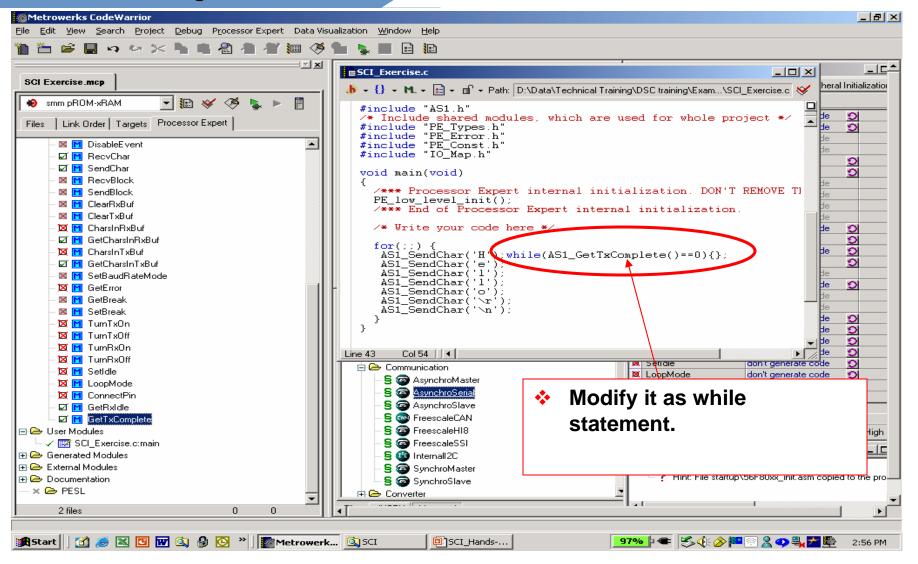

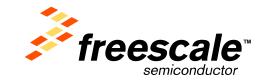

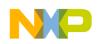

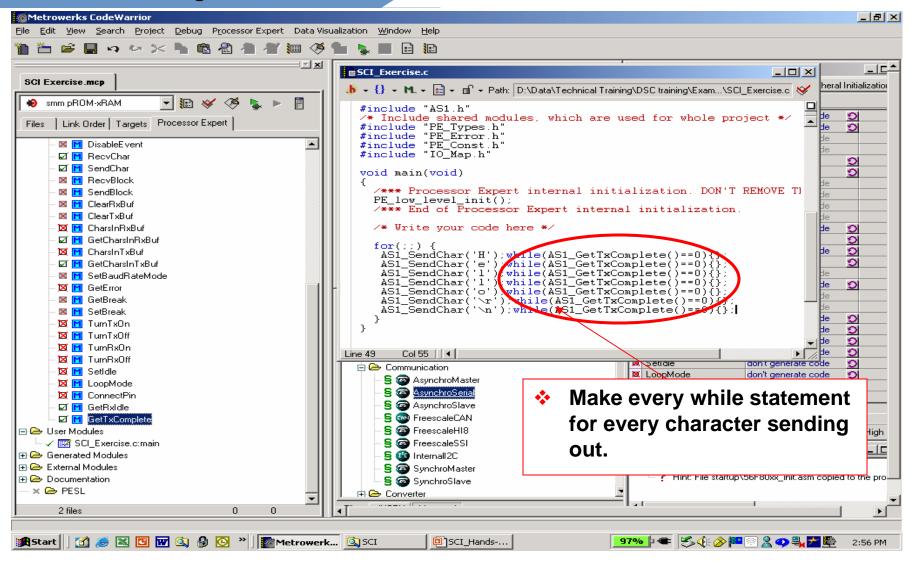

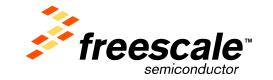

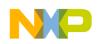

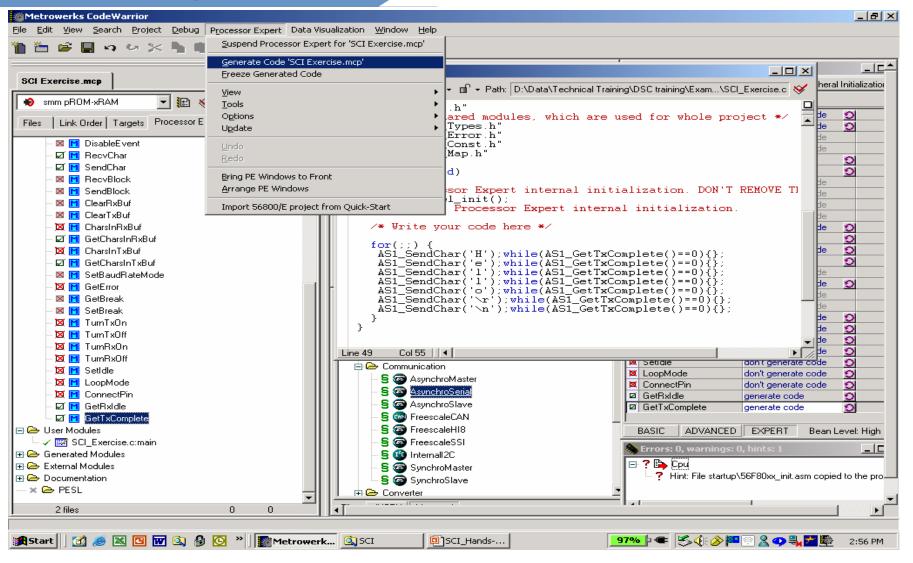

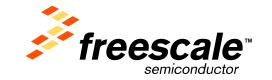

### 56900/E Tro

Slide 24

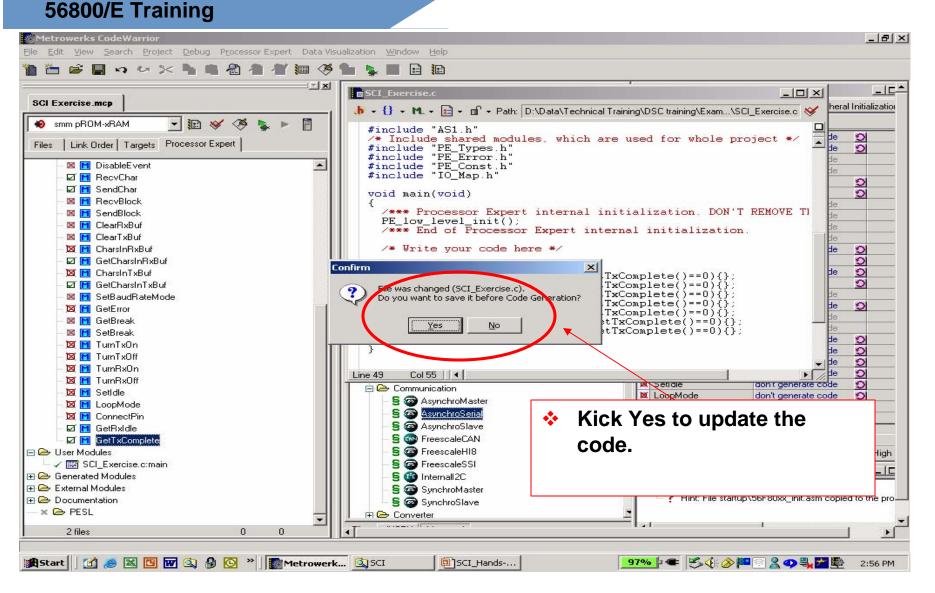

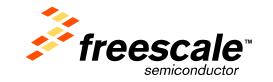

# NP

### 56800/E Training

|                                                                                                    | e Edit View Search Project Debug Processor Expert Data Vie |                                                                                                |                                       |
|----------------------------------------------------------------------------------------------------|------------------------------------------------------------|------------------------------------------------------------------------------------------------|---------------------------------------|
| BOD Exercise       Image: Processor Expert         Image: Section of the section of the se                                                                         | Lode generation                                            |                                                                                                |                                       |
| <pre>smm pR0M-sHAM</pre>                                                                                                    | Processor Expert is working.                               |                                                                                                | I _ 11 55 P _ 12                      |
| File:       Link Order       Targets       Processor         File:       Link Order       File:       File:       File:       File:         StableEvent       File:       File:       File:       File:       File:       File:         StableEvent       File:       File: <t< td=""><td>Smm pBOM-xBAM</td><td></td><td></td></t<>                                                                                                    | Smm pBOM-xBAM                                              |                                                                                                |                                       |
| gf @ RecyChar       #include "IO_Map.h"         gf @ RecyBlock       */*** Processor Expert internal initialization. DON'T REMOVE TI         gf @ ChearthRkUf       */*** Processor Expert internal initialization. DON'T REMOVE TI         gf @ GelChardhRkUf       */*** Processor Expert internal initialization.         gf @ GelChardhRkUf       */*** Processor Expert internal initialization.         gf @ GelChardhRkUf       */*** Processor Expert internal initialization.         gf @ GelChardhRkUf       */*** Processor Expert internal initialization.         gf @ GelChardhRkUf       */**** Processor Expert internal initialization.         gf @ GelChardhRkUf       */**** Processor Expert internal initialization.         gf @ GelChardhRkUf       */**** Processor Expert internal initialization.         gf @ GelChardhRkUf       */**** Processor Expert internal initialization.         gf @ GelChardhRkUf       */**** Processor Expert internal initialization.         gf @ GelChardhRkUf       */**** Processor Expert internal initialization.         gf @ GelChardhRkUf       */**** Processor Expert internal initialization.         gf @ GelChardhRkUf       */**** Processor Expert internal initialization.         gf @ GelChardhRkUf       */***** Processor Expert init():         gf @ GelChardhRkUf       */***********************************                                                                                                    | Files   Link Order   Targets Processor Expert              | <pre>/* Include shared modules, whic<br/>#include "PE_Types.h"<br/>#include "PE Error.h"</pre> | ch are used for whole project */      |
| <pre>void main(void) {     SendBlock     BecvBlock     SendBlock     SendBlock     SeS</pre> |                                                            |                                                                                                | de                                    |
| <pre></pre>                                                                                                    |                                                            |                                                                                                |                                       |
| PE_low_level_init():         PE_low_level_init():                                                                                                    | – 🛛 🕅 RecvBlock                                            | Void main(Void)                                                                                | He He                                 |
| Image: Clear Solution         Image: Clear Solution         Image: Clear Solution <td< td=""><td>– 🛛 🔣 SendBlock</td><td>/*** Processor Expert interna</td><td>al initialization. DON'T REMOVE TI</td></td<>                                                                                                    | – 🛛 🔣 SendBlock                                            | /*** Processor Expert interna                                                                  | al initialization. DON'T REMOVE TI    |
| ■ Clear Add         ■ Clear Add                                                                                                    | – 🛛 🔣 ClearRxBuf                                           | PE_low_level_init();                                                                           | internal initialization               |
| Image: CharsInTx8uf         Image: CharsInTx8uf         Image: CharsInTx                                                                                                    | — 🛛 📶 ClearTxBuf                                           | Code Generation                                                                                | de de                                 |
| Image: SetBack       Project SCI_Exercise         Image: SetBack       Module: ID_Map         Image: SetBack       Image: SetBack         Image: SetBack       Image: SetBack         Image: SetBack       Ima                                                                                                    | – 🔟 CharsInRxBuf                                           |                                                                                                | de 🕥                                  |
| Image: SetBaudRateMode       Image: SetBaudRateMode         Image: SetBaudRateMode       Image: SetBaudRateMode         Image: SetBaudRateMo                                                                                                    | – 🗹 🔟 GetCharsInRxBuf                                      | Project: SCI_Exercise                                                                          | C                                     |
| Image: SetBaudRateMode         Image: SetBaudRateMode         Image: SetBaudRateMo                                                                                                    | – 🔀 📶 CharsInTxBuf                                         | Module: IO Map                                                                                 | etTxComplete()==0){};                 |
| Image: Set Set Set Set Set Set Set Set Set Set                                                                                                    | – 🗹 🛅 GetCharsInTxBuf                                      |                                                                                                | etTxComplete()==0){};                 |
| Image: Setting of the setting of the set                  | – 🛛 🞦 SetBaudRateMode                                      |                                                                                                |                                       |
| Image: Construction   Image: Construction                                                                                                    | — 🔀 📶 GetError                                             | Current line: 2736 Total lines: 3862                                                           |                                       |
| Image: Section and Control of Control of Con                  | – 🛛 📔 GetBreak                                             |                                                                                                | GetTxComplete()==0){};                |
| Image: Set of the set of the set                   | – 🛛 📔 SetBreak                                             | Errors: U (Warnings: U (Hints: U                                                               |                                       |
| Image: Set of the set of the set o                                       |                                                            |                                                                                                |                                       |
| Image: Setting in the setting in the setting in the set of the set of the set o                                      |                                                            | <u> </u>                                                                                       |                                       |
| Image: Setting in the setting in the setting in the set of the set of the set o                                      |                                                            |                                                                                                | te D                                  |
| Image: Setting in the setting in the setting in the set of the set of the set o                                      |                                                            |                                                                                                | 🛛 🛤 Setrale 👘 don t generate code 🖸   |
| Image: ConnectPin       Sign AsynchroSental         Image: ConnectPin       Sign AsynchroSlave         Image: ConnectPin       Sign AsynchroSlave         Image: ConnectPin       Sign AsynchroSlave         Image: ConnectPin       Sign AsynchroSlave         Image: ConnectPin       Sign AsynchroSlave         Image: ConnectPin       Sign AsynchroSlave         Image: ConnectPin       Sign AsynchroSlave         Image: ConnectPin       Sign AsynchroSlave         Image: ConnectPin       Sign AsynchroSlave         Image: ConnectPin       Sign AsynchroSlave         Image: ConnectPin       Sign AsynchroSlave         Image: ConnectPin       Sign AsynchroSlave         Image: ConnectPin       Sign AsynchroSlave         Image: ConnectPin       Sign AsynchroSlave         Image: ConnectPin       Sign SynchroSlave         Image: ConnectPin       Sign SynchroSlave         Image: ConnectPin       Sign SynchroSlave         Image: ConnectPin       Sign SynchroSlave         Image: ConnectPin       Sign SynchroSlave         Image: ConnectPin       Sign SynchroSlave         Image: ConnectPin       Sign SynchroSlave         Image: ConnectPin       Sign SynchroSlave         Image: ConnectPin       Sign Synchr                                                                                                    |                                                            |                                                                                                | 🛛 🗖 LoopMode 🛛 don't generate code 🕥  |
| Image: Construction of the construction of the constru                                       |                                                            |                                                                                                |                                       |
| Image: Set State of Set State       Set State of Set State         Image: Set State of Set State       Set State         Image: Set State       Set State         Image: Set State       Set State                                                                                                    |                                                            |                                                                                                |                                       |
| User Modules     Supervise c:main     Generated Modules     External Modules     Documentation     Converter     PESL     Supervise c:main     Sop FreescaleHI8     Sop FreescaleSSI     Sop SynchroMaster     Sop SynchroSlave     PESL     PESL     PES             |                                                            |                                                                                                | GetTxComplete generate code 🕥         |
| <ul> <li>SCI_Exercise.c:main</li> <li>Generated Modules</li> <li>External Modules</li> <li>Documentation</li> <li>PESL</li> </ul>                                                                                                    |                                                            |                                                                                                |                                       |
| → Generated Modules       → S (1) InternalI2C         → External Modules       → S (2) SynchroMaster         → Documentation       → S (2) SynchroSlave         ★ (2) PESL       → Converter                                                                                                    |                                                            |                                                                                                | BASIC ADVANCED EXPERT Bean Level: Hig |
| → Generated Modules     → S @ Internal/2C     →       → External Modules     → S @ SynchroMaster     →       → Documentation     → S @ SynchroSlave     →       ★ ⇔ PESL     → P ⊕ Converter     ▲                                                                                                    |                                                            |                                                                                                | 🚷 Errors: 0, warnings: 0, hints: 0    |
| Documentation     S    SynchroSlave     Second SynchroSlave     Second SynchroSlave     F    Converter     Second SynchroSlave                                                                                                    |                                                            |                                                                                                |                                       |
| × 🗁 PESL                                                                                                    |                                                            |                                                                                                |                                       |
|                                                                                                    |                                                            |                                                                                                |                                       |
|                                                                                                    |                                                            |                                                                                                |                                       |
| 2 files 0 0 4                                                                                                    | 2 files 0 0                                                | • · · · · · · · · · · · · · · · · · · ·                                                        |                                       |

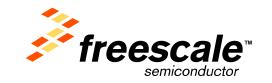

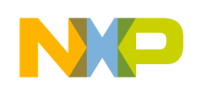

Slide 26

### 56800/E Training

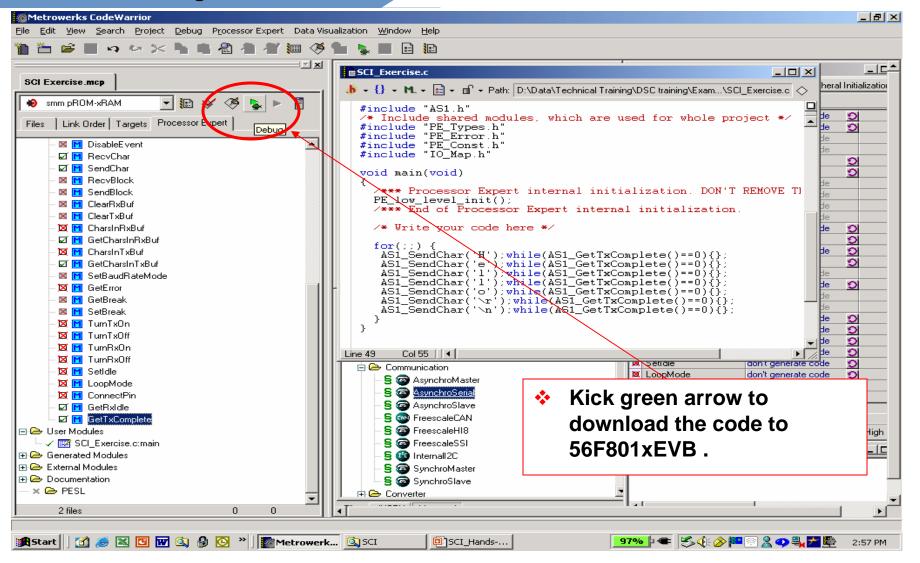

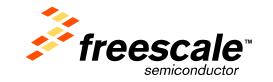

# NP

### 56800/E Training

| ◎ ■ □ ♡ > ▶ ■ ◎ ● ●                             |                                          |                             |                                 |                                       |
|-------------------------------------------------|------------------------------------------|-----------------------------|---------------------------------|---------------------------------------|
| GCI Exercise.mcp                                | SCI_Exercise.c                           |                             |                                 |                                       |
|                                                 |                                          | Path: D:\Data\Technical Tra | aining\DSC training\Exam\SCI_E; | xercise.c 🔷 🔤 heral Initializatio     |
| 😢 smm pROM-xRAM 🛛 🗾 🏗 💓 🐗 💺 🕨 🛽                 | #include "AS1.h"                         |                             |                                 |                                       |
| Files   Link Order   Targets   Processor Expert | /* Include shared                        | modules, which are          | used for whole proje            | ect */                                |
|                                                 | #include "PE_Types<br>#include "PE Error | 5.h"<br>b"                  |                                 |                                       |
| – 🛛 🕅 DisableEvent                              | #include "PE_Const                       | <b>h</b> "                  |                                 | pe                                    |
| – 🗹 🔟 RecvChar                                  | #include "IO_Map.h                       |                             |                                 | S S S S S S S S S S S S S S S S S S S |
| – 🗹 🔟 SendChar                                  | void main(void)                          |                             |                                 | 0                                     |
| – 🛛 📔 RecvBlock                                 | {                                        |                             |                                 | de                                    |
| – 🛛 🛅 SendBlock                                 |                                          |                             | tialization. DON'T RE           | MOVE TI                               |
| – 🛛 🔣 ClearRxBuf                                | PE_low_level ini                         | tilding SCI Exercise.mcp    |                                 |                                       |
| — 🛛 📕 ClearTxBuf                                |                                          | uilaing SCI Exercise.mcp    |                                 | ×                                     |
| — 🔀 🔣 CharsInRxBuf                              | /* Write you Pr                          | oject: SCI Exercise.mcp     | Target: smm pROM-xRAM           | Stop                                  |
| – 🖬 🖬 GetCharsInRxBuf                           | for(;;) { File                           |                             | Task Fi                         | le Count Line Count                   |
| – 🔀 📔 CharsInTxBuf                              | AS1 SendCha                              |                             |                                 |                                       |
| – 🗹 🔟 GetCharsInTxBuf                           | AGT_Source                               | 30xx_init.asm               | Compiling                       | 9 0                                   |
| – 🛛 🞦 SetBaudRateMode                           | AS1_SendCha<br>AS1_SendCha               |                             | Totals:                         | 9 28030                               |
| – 🔀 🔝 GetError                                  | AS1_SendChar('c                          | );while(AS1_GetTx           |                                 |                                       |
| – 🗵 🔟 GetBreak                                  | AS1_SendChar('>                          | r');while(ASI_GetT          | xComplete()==0){}:              | Ha                                    |
| – 🛛 🔣 SetBreak                                  | AS1_SendChar(``                          | n');while(AS1_GetT          | xComplete()==U){};              | de 🕥                                  |
| — 🔀 🔣 TurnTxOn                                  | 3                                        |                             |                                 | He D                                  |
| — 🔟 🔣 TurnTxOff                                 |                                          |                             |                                 |                                       |
| - 🔟 🔟 TumRxOn                                   | Line 49 Col 55                           |                             | 3                               | de O<br>de O<br>de O                  |
| - 🔟 TurnRxOff                                   |                                          |                             |                                 | on rigenerate code 🕥                  |
| 🛛 🔟 SetIdle                                     | S @ AsynchroMaster                       |                             |                                 | on't generate code 🛛 🕥                |
| - 🛛 🕅 LoopMode                                  | - S @ AsynchroSeria                      |                             |                                 | on't generate code 🛛 🕥                |
| - 🔟 ConnectPin                                  | - S @ AsynchroSlave                      |                             |                                 | enerate code 🛛 刘                      |
|                                                 | - S m FreescaleCAN                       |                             | GetTxComplete ge                | enerate code 🛛 刘                      |
| – 🗹 🚺 GetTxComplete                             |                                          |                             |                                 |                                       |
| ⇒ User Modules                                  | - S @ FreescaleHI8                       |                             | BASIC ADVANCED                  | EXPERT Bean Level: High               |
| ⊢ ✓  SCI_Exercise.c:main<br>∋ Generated Modules | - S @ FreescaleSSI                       |                             | Serrors: 0, warnings: 0, h      | ints: 0                               |
| ⇒ Generated Modules<br>⇒ External Modules       | -§ 🔮 Internall2C                         |                             |                                 |                                       |
| ⇒ External Modules ⇒ Documentation              | - S SynchroMaster                        |                             |                                 |                                       |
| Documentation     Key PESL                      | SynchroSlave                             |                             |                                 |                                       |
|                                                 |                                          |                             |                                 |                                       |
| 2 files 0 0                                     |                                          |                             | 1.11                            | 1 🕨                                   |

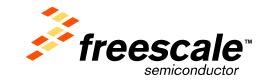

# NP

### 56800/E Training

| Metrowerks CodeWarrior<br>File Edit View Search Project Debug Processor Expert Dat                                                                                                    | a Visualization - Window Help                                                                                                    |
|----------------------------------------------------------------------------------------------------|----------------------------------------------------------------------------------------------------|
|                                                                                                    |                                                                                                    |
| SCI Exercise.mcp                                                                                                    | Importance       Importance         Importance       Importance         Importance       I |
| – ☑ M RecvChar<br>– ☑ M SendChar<br>– ⊠ M RecvBlock<br>– ⊠ M SendBlock                                                                                                    | <pre>#include "AS1.h" /* Include shared modules, which are used for whole project */ #include "PE_Types.h" #include "PE_Error.h" #include "PE_Const.h" #include "IO_Map.h" void main(void) { /**** Processor Expert internal initialization. DON'T REMOVE TI PE low level init();</pre>                                                                                                    |
| - ⊠ M ClearRxBuf<br>- ⊠ M ClearTxBuf<br>- ⊠ M CharsInRxBuf<br>- ☑ M GetCharsInRxBuf<br>- ⊠ M CharsInTxBuf<br>- ☑ M GetCharsInTxBuf                                                                                                    | /**** End of Processor Expert internal initialization.     de       /* Write your code here */     de       Downloading     X       tTxComplete()==0){};     de       tTxComplete()==0){};     De                                                                                                    |
| - ⊠ M SetBaudRateMode<br>- ⊠ M GetError<br>- ⊠ M GetBreak<br>- ⊠ M SetBreak<br>- ⊠ M TurnTxOff<br>- ⊠ M TurnFxOn                                                                                                    | tTxComplete()==0){};         tTxComplete()==0){};         tTxComplete()==0){};         tTxComplete()==0){};         AS1_SendChar('\n'); while(AS1_GetTxComplete()==0){};         }                                                                                                    |
| Image: TurnRxDff         Image: TurnRxDff         Image: TurnRxDff | Line 37 Col 1 4<br>E O<br>E O<br>Communication<br>S @ AsynchroMaster<br>S @ AsynchroMaster<br>S @ AsynchroSlave<br>S @ AsynchroSlave<br>S @ AsynchroSlave<br>S @ FreescaleCAN                                                                                                    |
| <ul> <li>Description</li> <li>SCI_Exercise.c:main</li> <li>Generated Modules</li> <li>External Modules</li> <li>Documentation</li> <li>→ PESL</li> </ul>                                                                                                    | S S FreescaleH18<br>S FreescaleSSI<br>S S Internall2C<br>S S SynchroMaster<br>S S SynchroSlave<br>F Converter                                                                                                    |
| Loading debugging data for target "smm pROM-xRAM".<br>RStart    🕜 🙈 📧 📴 🐨 🔕 🔗 💽 »  ) [metrow                                                                                                    | Image: Sci_Hands     97% Image: Sci_Kands                                                                                                    |

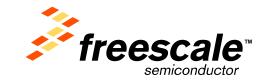

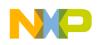

| Metrowerks CodeWarrior                                                                                                    |                                                                                                    |
|----------------------------------------------------------------------------------------------------|----------------------------------------------------------------------------------------------------|
| <u>F</u> ile <u>E</u> dit <u>V</u> iew <u>S</u> earch <u>P</u> roject <u>D</u> ebug Da <u>t</u> a DSP56800E P <u>r</u> ocessor Expert Data Visualization <u>W</u> indow <u>H</u> elp                                                                                                    |                                                                                                    |
|                                                                                                    |                                                                                                    |
| SCI Exercise.mcp                                                                                                    | Target CPU [Cpu:56F8013VFAE]     Bean Inspector AS1:AsynchroSerial       Bean Items Visibility Help <> Peripheral Initialization       Properties     Methods       Events     Comment       Image: Comment     Image: Comment                                                                                                    |
| Files       Link Order       Targets       Processor Expert         Image: Second Second Seco | <pre>sdm_pROM_sRAM.elf (Thread 0x0)  Stack Find_56800_ Mo local variables: Live Value Location  No local variables: Live Value Location  No local variables: No local variables No local variables No local</pre> |
| Start                                                                                                    |                                                                                                    |

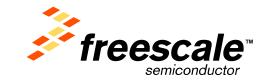

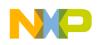

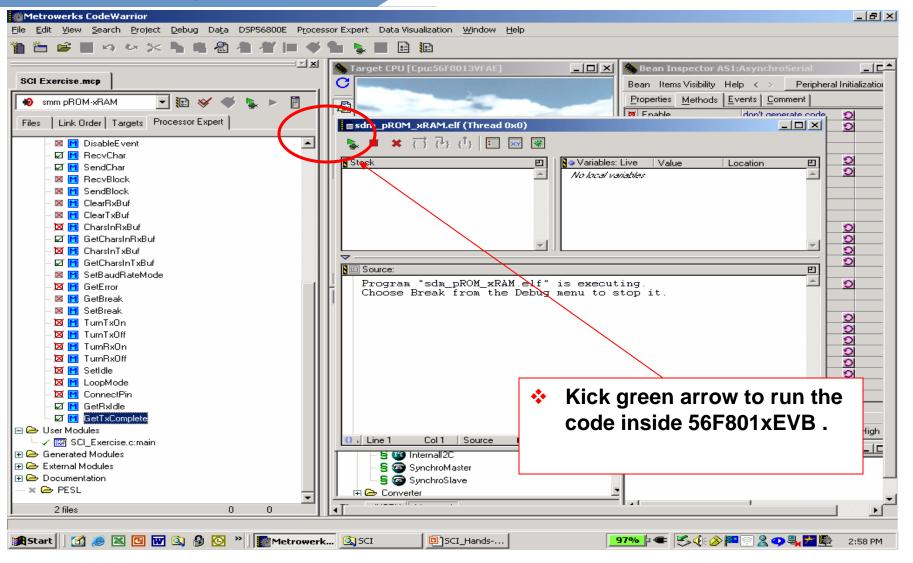

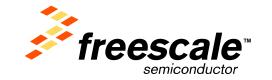

# NP

### 56800/E Training

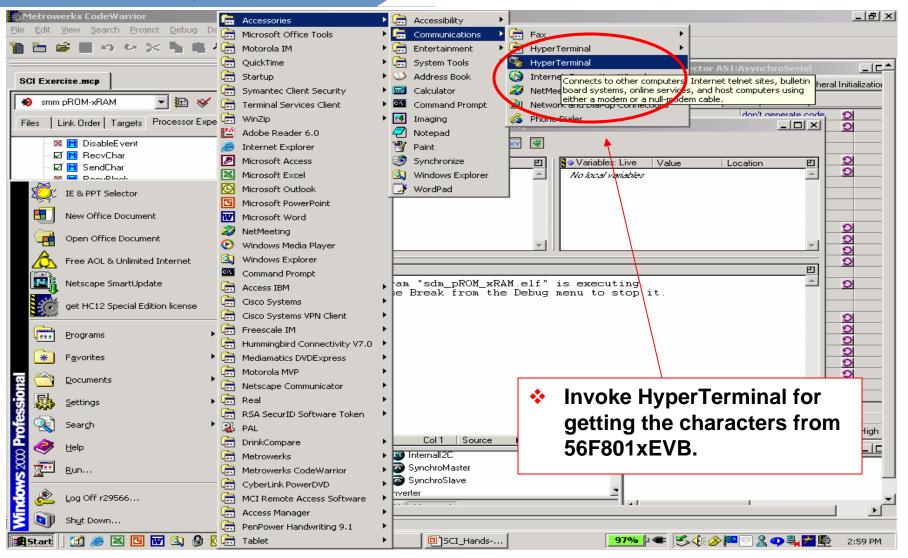

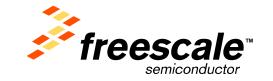

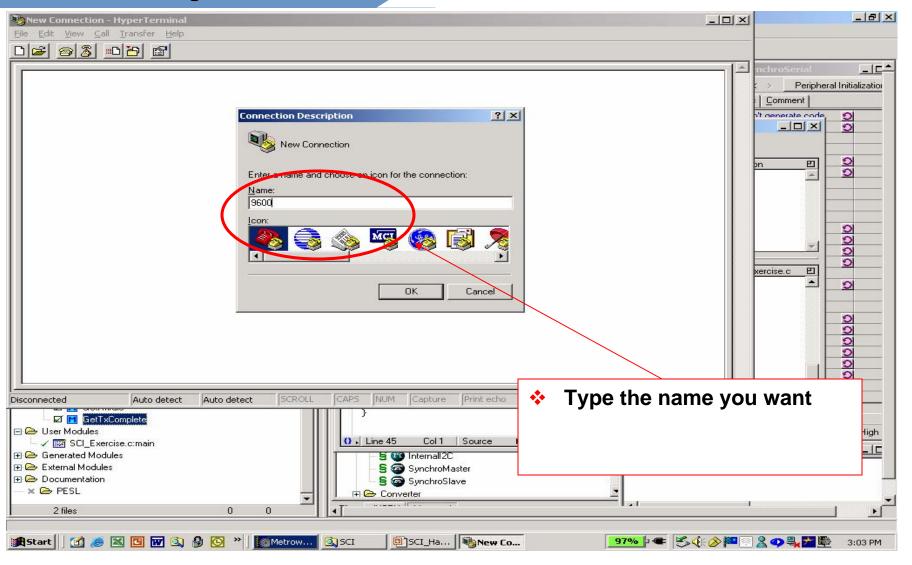

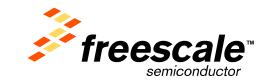

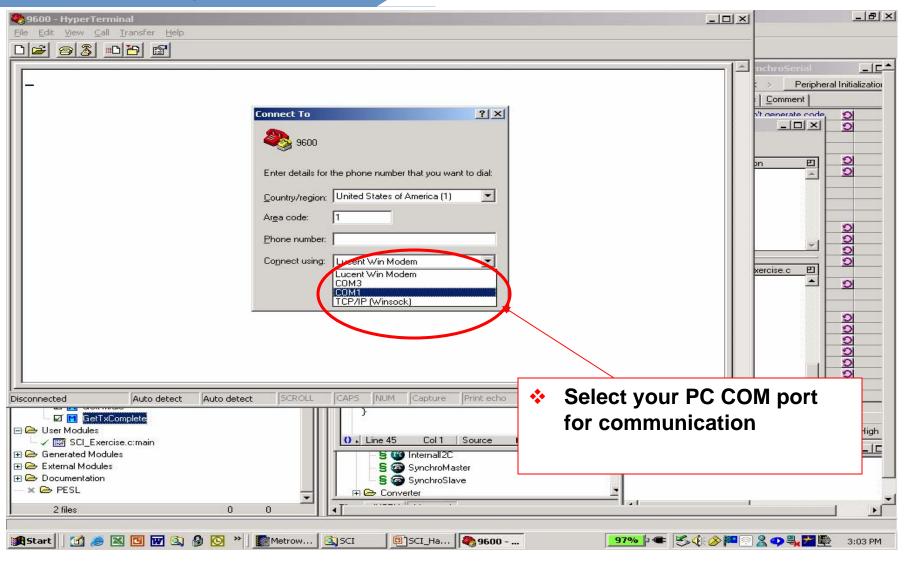

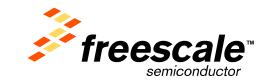

Slide 34

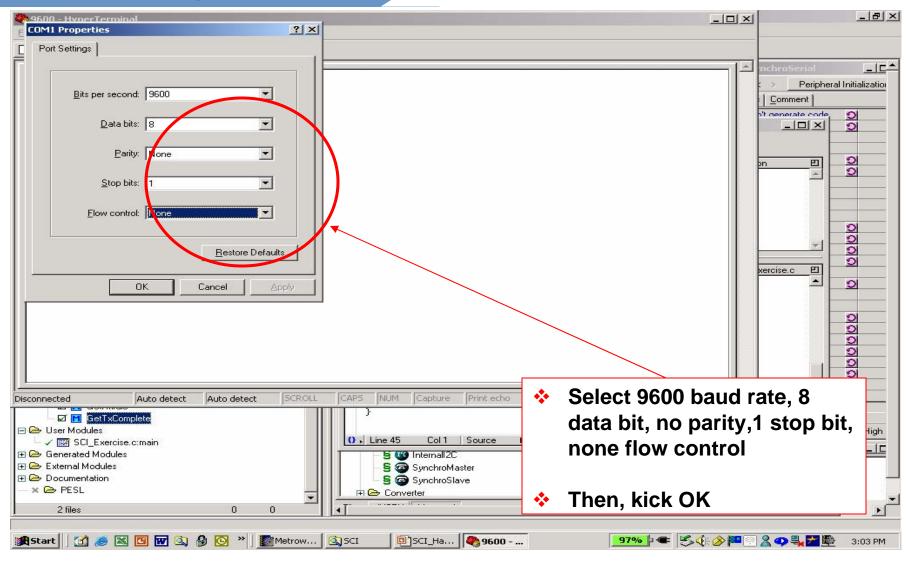

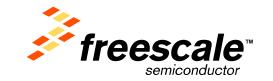

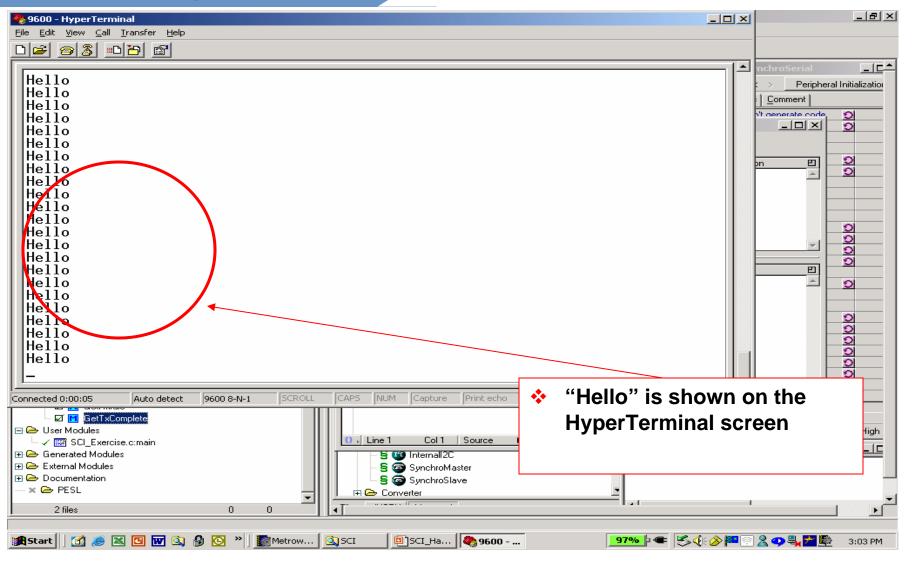

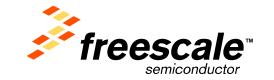

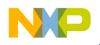

# **Summary**

56800/E Training

Slide 36

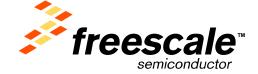

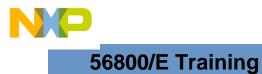

Slide 37

## Summary

**\***Understand the hardware and software support available for the 56800E Hybrid Controller product line.

☆Demonstrated the ease of developing applications using CodeWarrior development tools with Processor Expert<sup>™</sup> technology.

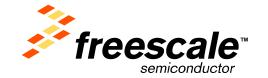

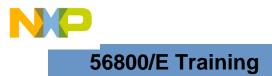

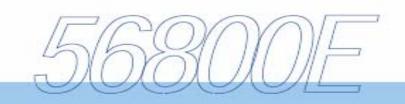

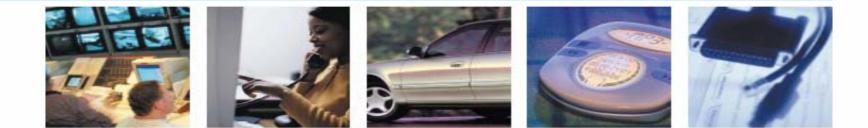

# Thank You!!!

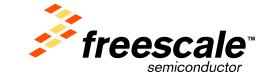

Freescale™ and the Freescale logo are trademarks of Freescale Semiconductor, Inc. All other product or service names are the property of their respective owners. © Freescale Semiconductor, Inc. 2004

Slide 38